## Project Introduction 2nd 3D Workshop Garching

Tordanik (Tobias Knerr)

- OSM2World is a converter
- written in Java, Open Source
- it creates 3D models from OSM data

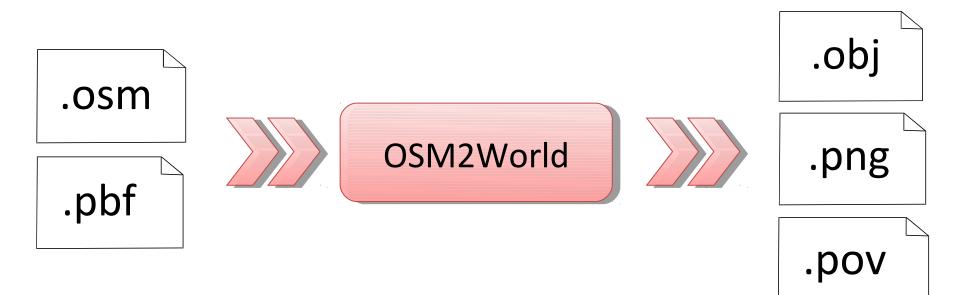

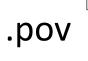

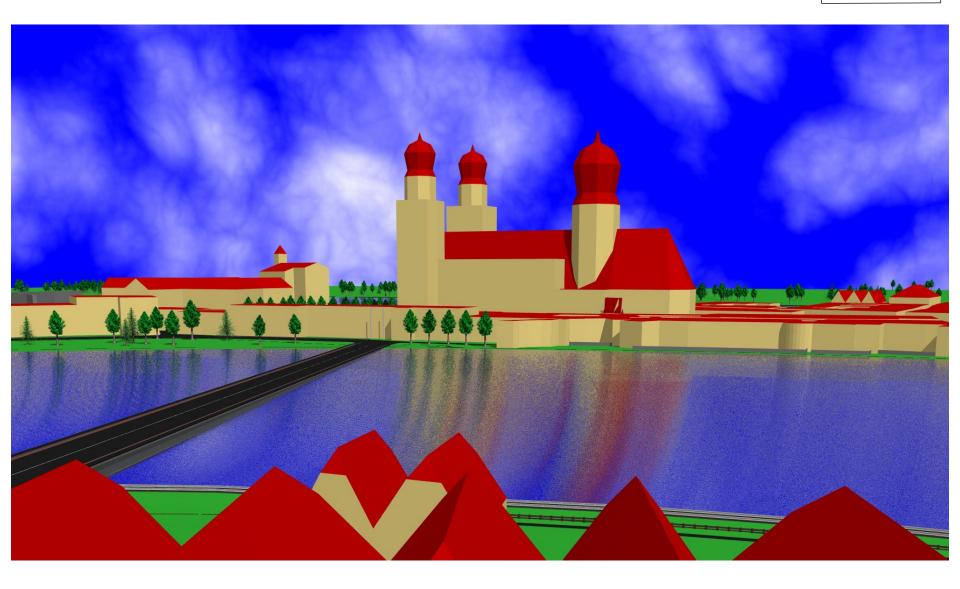

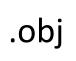

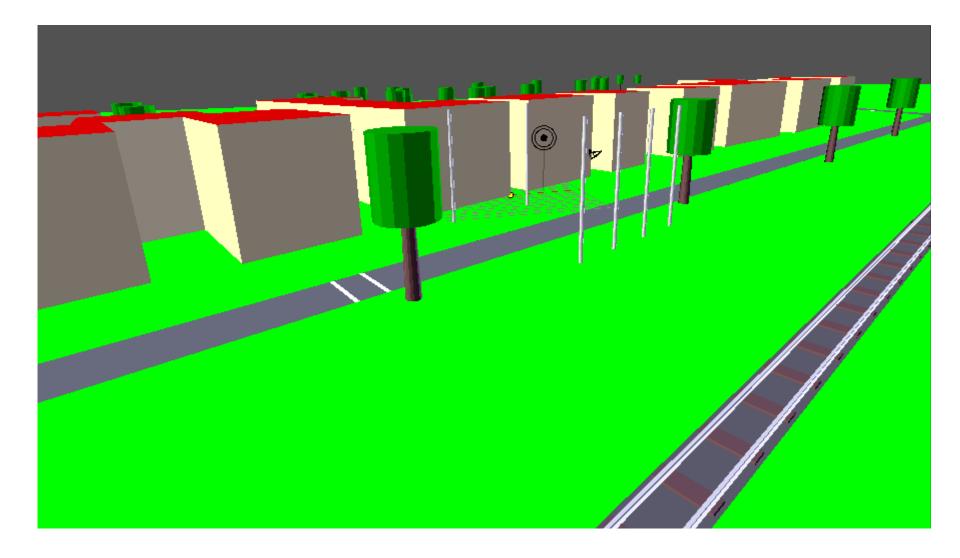

Phase 1: read OpenStreetMap data

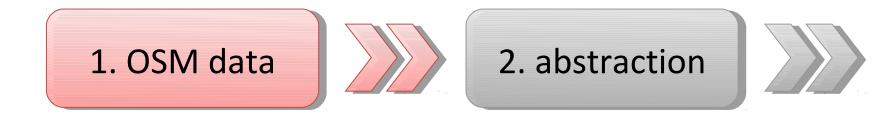

- only existing implementation: Osmosis
- considering JOSM integration
- can be extended for additional data sources

Phase 2: internal representation of OSM data

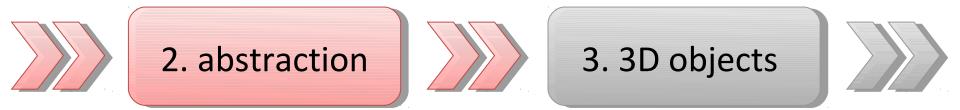

• internal representation:

point, way segment, area (with holes)

- no support for advanced multipolygons yet
- calculation of overlaps and intersections in 2D (regularly spaced grid for speedup)

Phase 3: creating 3D objects

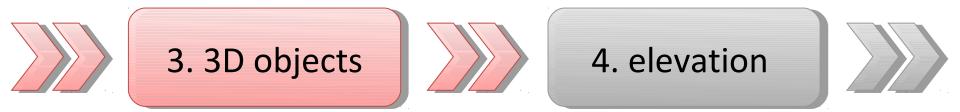

- recognize object type based on tags
- separate code for handling each object type
- calculates 3D geometry

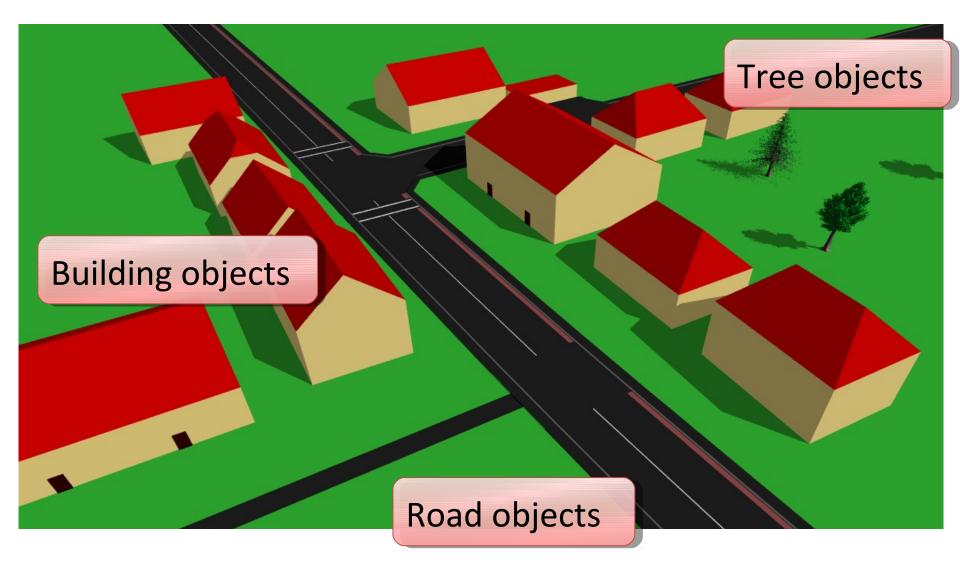

Example: Building object type code deals with

- parsing of building-specific tags
- building parts
- outline extrusion
- building passages
- roof shape
- entrance placement

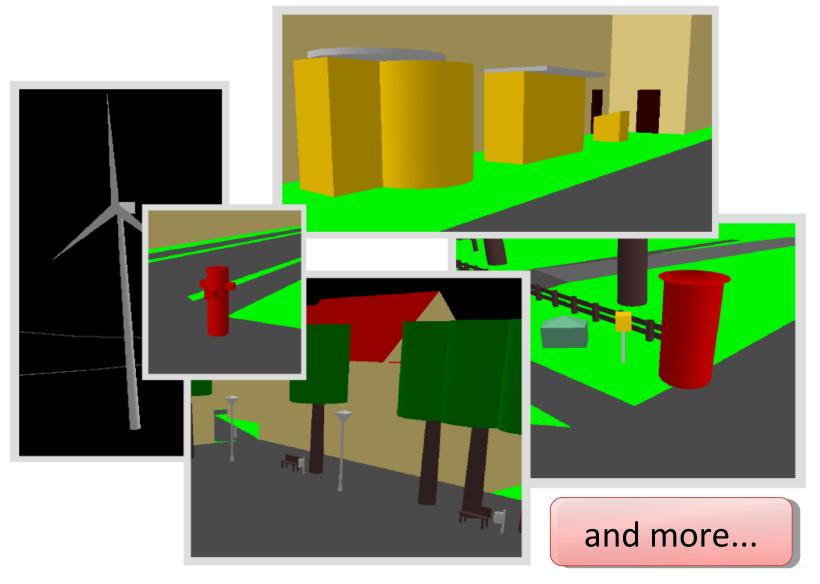

Phase 3: creating 3D objects

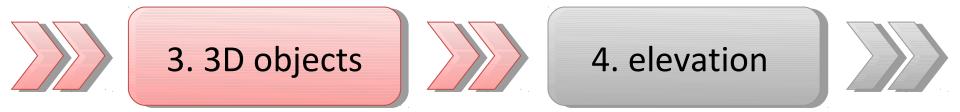

- TODO:
  - more object types, better quality
  - style files (currently: configurable colors)
  - read external model files

Phase 4: elevation

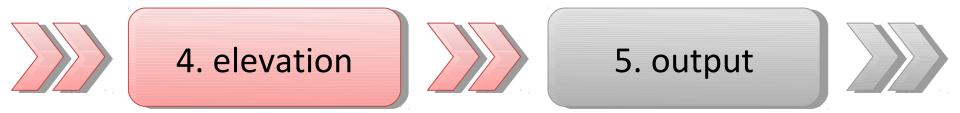

- evaluate elevation-related attributes: bridge/tunnel, layer, incline, maxheight, ele, ...
- under construction, doesn't work reliably yet
- TODO: terrain elevation (e.g. SRTM)

Phase 5: output 3D models

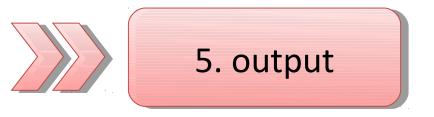

- write 3D models as .obj, .pov
- render models to .png using OpenGL
- TODO: textures, additional formats (Collada?)

- libraries used:
  - Osmosis
  - JOGL (OpenGL bindings)
  - JTS (geometry)
- frontends
  - command line
  - graphical interface with real-time navigation
    - (for debugging & experiments)
  - build into other Java programs

## Project Introduction 2nd 3D Workshop Garching

# Tordanik (Tobias Knerr)